*Приложение 1*

ГБОУ № 18 Центрального района Санкт-Петербурга

РАССМОТРЕНА на заседании МО « 31» августа 2023г. СОГЛАСОВАНА заместитель директора по УВР Кинс О.А. « 31» августа 2023 г.

УТВЕРЖДЕНА Приказ № 88-01 от « 01» сентября 2023 г.

> ДОКУМЕНТ ПОДПИСАН ЭЛЕКТРОННОЙ ПОДПИСЬЮ

Сертификат: 00BA163DBFE97C4F7E13F26D8687C41B91 Владелец: Тихомирова Алена Владимировна Действителен: с 15.09.2022 до 09.12.2023

# **РАБОЧАЯ ПРОГРАММА УЧИТЕЛЯ**

по предмету «Информатика» 7а класс

учитель: Громилова Ольга Васильевна, высшая квалификационная категория

**2023-2024 учебный год**

Основной **целью** изучения курса информатики у обучающихся с умственной отсталостью (интеллектуальными нарушениями) является формирование представлений, знаний и умений, необходимые для жизни и работы в современном высокотехнологичном обществе. Обучающиеся познакомятся с приемами работы с компьютером и другими средствами икт, необходимыми для решения учебно-познавательных, учебно-практических, житейских и профессиональных задач. Кроме того, изучение информатики будет способствовать коррекции и развитию познавательной деятельности и качеств личности обучающихся с умственной отсталостью (интеллектуальными нарушениями) с учетом их индивидуальных возможностей.

#### **Задачи программы**

- освоение знаний, составляющих начало представлений об информационной картине мира и информационных процессах, способствующих восприятию основных теоретических понятий в базовом курсе информатики и формированию элементов алгоритмического и логического мышления;
- овладение умением использовать компьютерную технику как практический инструмент для работы с информацией в учебной деятельности и повседневной жизни;
- развитие первоначальных способностей ориентироваться в информационных потоках окружающего мира и применять точную и понятную инструкцию при решении учебных задач и в повседневной жизни;
- формирование представлений о компьютере как методе познания действительности;
- воспитание интереса к информационной и коммуникативной деятельности, этическим нормам работы с информацией; воспитание бережного отношения к техническим устройствам.

Признано, что для детей с глубокими и комплексными нарушениями развития компьютерные технологии являются уникальным средством, способным обеспечить взаимодействие с окружающим миром. Компьютеризация предусматривает взаимное дополнение и взаимопроникновение двух: обучение пользовательскими навыками и пользование компьютерными технологиями.

## *Коррекционно – развивающие задачи:*

- коррекция отклонений в интеллектуальном развитии (мышление, память, внимание, речь);
- развитие умений устанавливать последовательность событий и причинноследственные связи; познавательных способностей обучающихся;
- развитие умений использовать уже полученные знания в повседневной жизни;
- создание ситуации успеха, развитие положительного отношения к своей работе и учёбе;
- формирование учебной и трудовой мотивации, уверенности в себе;
- развитие коммуникативных навыков;
- развитие мелкой моторики.

## *Ожидаемые результаты и способы их проверки:*

- умение применять на практике полученные знания и умения;
- умение отбирать и комбинировать информацию;
- умение пользоваться офисными и графическими программами;
- умение вести дискуссия, аргументировано доказывать свою точку зрения, совместно находить правильное решение.

Для реализации программы целесообразно использовать следующие *формы и методы работы:*

- достаточное количество наглядных пособий;
- обучение работе в различных компьютерных программах;
- решение ситуационных задач практического характера на уроках;
- самостоятельные формы работы с проведением анализа ошибок;
- контрольные и проверочные задания;
- использование полученных знаний на уроках Истории и культуры Санкт-Петербурга, СБО, обществознания, трудового обучения;
- участие в различных конкурсах.

## **Содержание программы**

- 1. Введение в предмет. Правила техники безопасности. Компьютер, как универсальное устройство обработки информации. Назначение персонального компьютера. Назначение, составные части, характеристики и структура персонального компьютера. Операционная система Linux, работа с окнами. Информация, виды информации. Способы получения и передачи информации. Компьютеры в жизни человека. Признаки компьютерной зависимости.
- 2. Организация системы файлов и папок для хранения собственной информации в компьютере, именование файлов и папок. Текстовой редактор Libre Office. Ввод и редактирование небольших текстов. Вставка таблиц в текст.
- 3. Работа с цифровыми образовательными ресурсами, готовыми материалами на электронных носителях.

## *Планируемые предметные результаты*

*Минимальный уровень:*

- представление о персональном компьютере как техническом средстве, его основных устройствах и их назначении;
- выполнение элементарных действий с компьютером и другими средствами ИКТ, используя безопасные для органов зрения, нервной системы, опорнодвигательного аппарата эргономичные приемы работы, выполнение компенсирующих физических упражнений (мини-зарядка);
- пользование компьютером для решения доступных учебных задач с простыми информационными объектами (текстами, рисунками);
- пользоваться мышкой;
- вводить текст, используя клавиатуру.

*Достаточный уровень:*

- представление о персональном компьютере как техническом средстве, его основных устройствах и их назначении;
- выполнение элементарных действий с компьютером и другими средствами ИКТ, используя безопасные для органов зрения, нервной системы, опорнодвигательного аппарата эргономичные приемы работы, выполнение компенсирующих физических упражнений (мини-зарядка);
- пользование компьютером для поиска, получения, хранения, воспроизведения и передачи необходимой информации;
- запись (фиксация) выборочной информации об окружающем мире и о себе самом с помощью инструментов ИКТ;
- работать в операционной системе Linux;
- делать рабочий стол удобным для пользователя;
- создавать и переименовывать папки и файлы;
- пользоваться мышкой;
- вводить текст, используя клавиатуру;
- создавать таблицы;
- копировать, перемещать выделенные фрагменты текста;
- пользоваться внешними носителями памяти для обмена информацией.

*Приложение 2*

#### **Учебно-тематический план программы «Информатика» 7 <sup>а</sup> класс»**

(1 час в неделю)

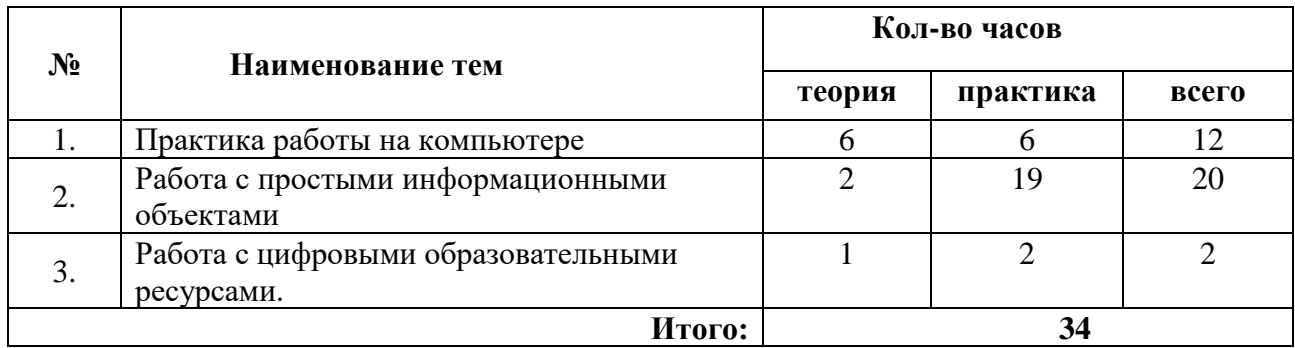

#### *Приложение 3*

#### **Тематическое планирование по предмету «Информатика»**

**7 <sup>а</sup> класс**

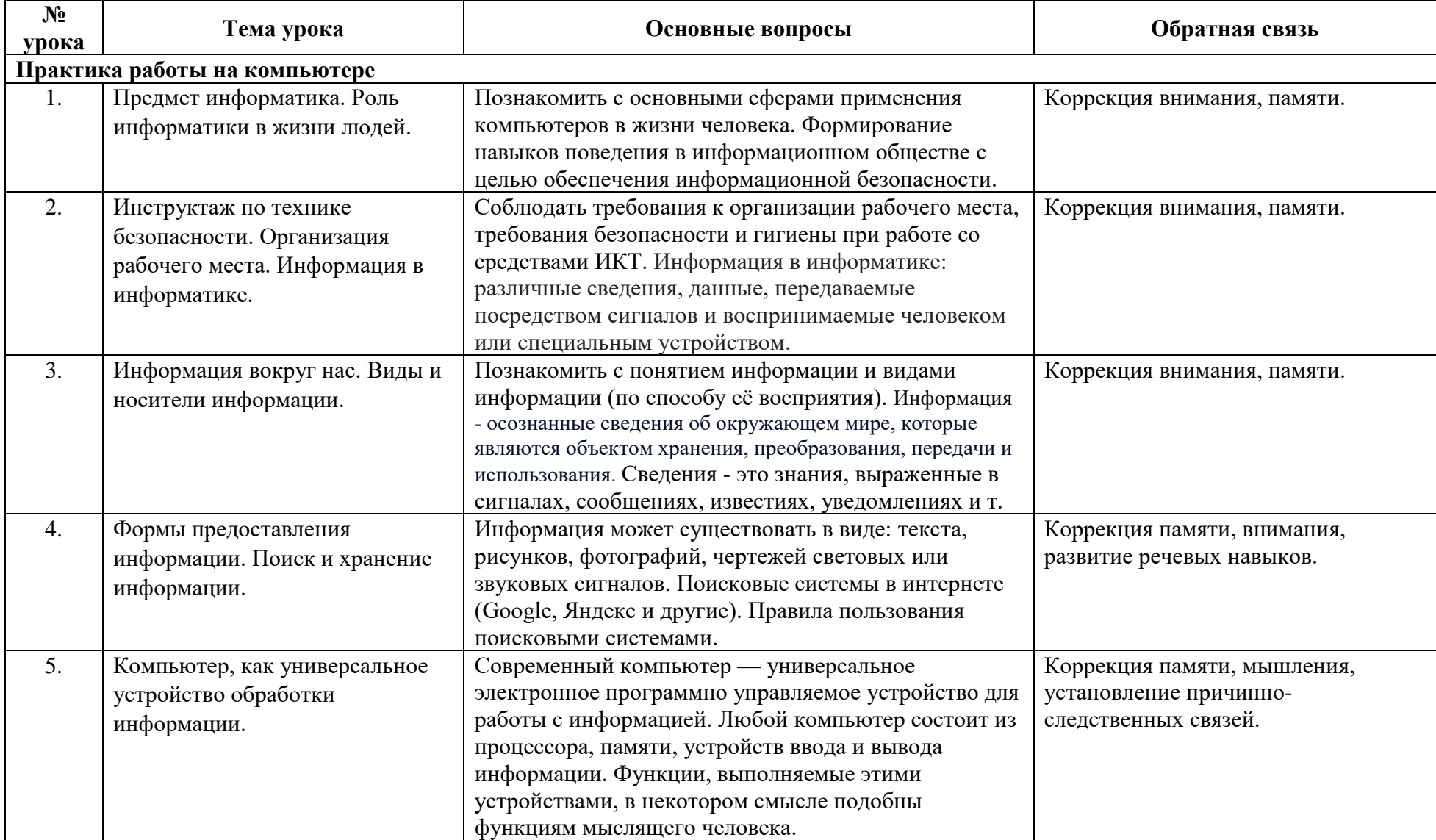

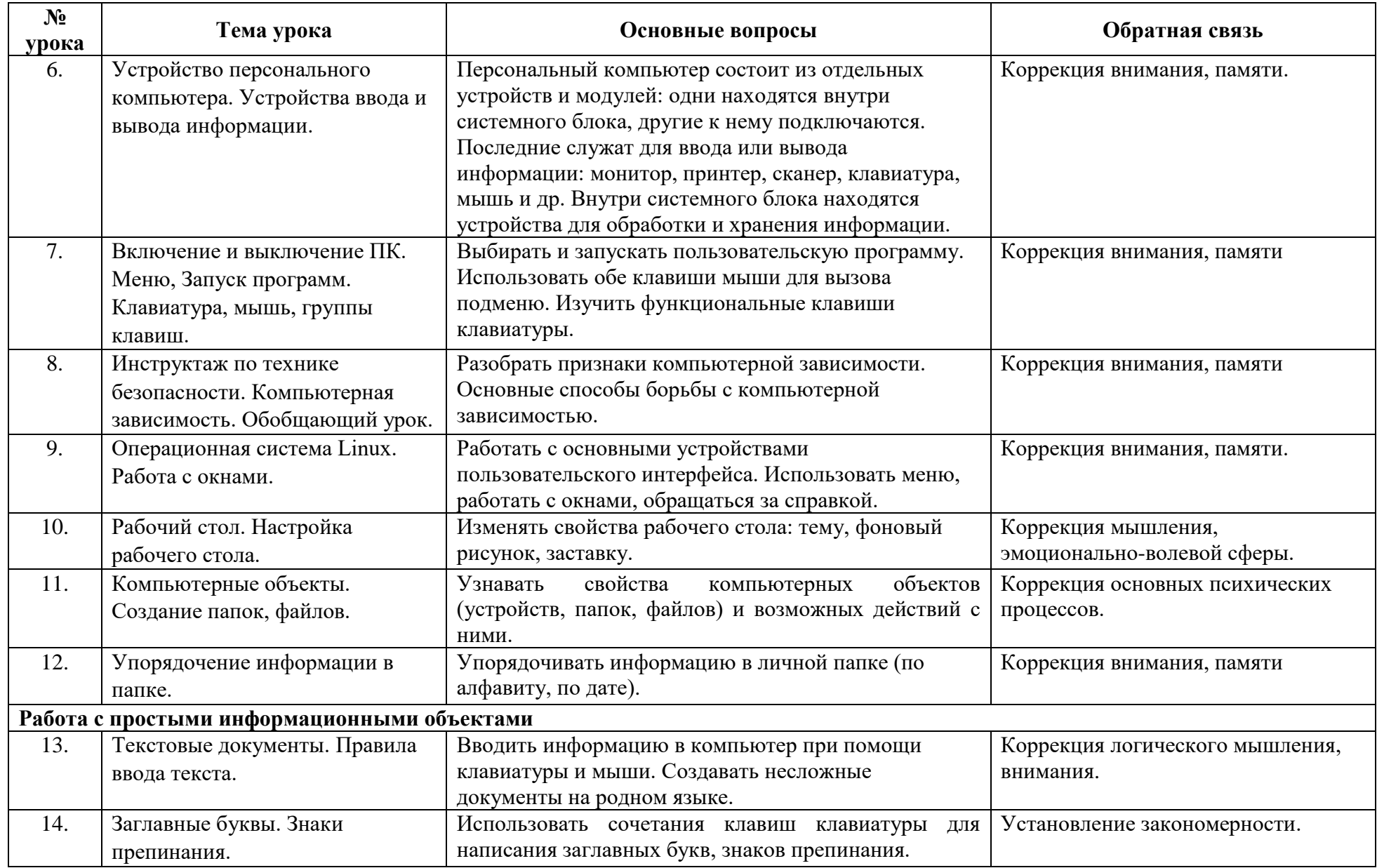

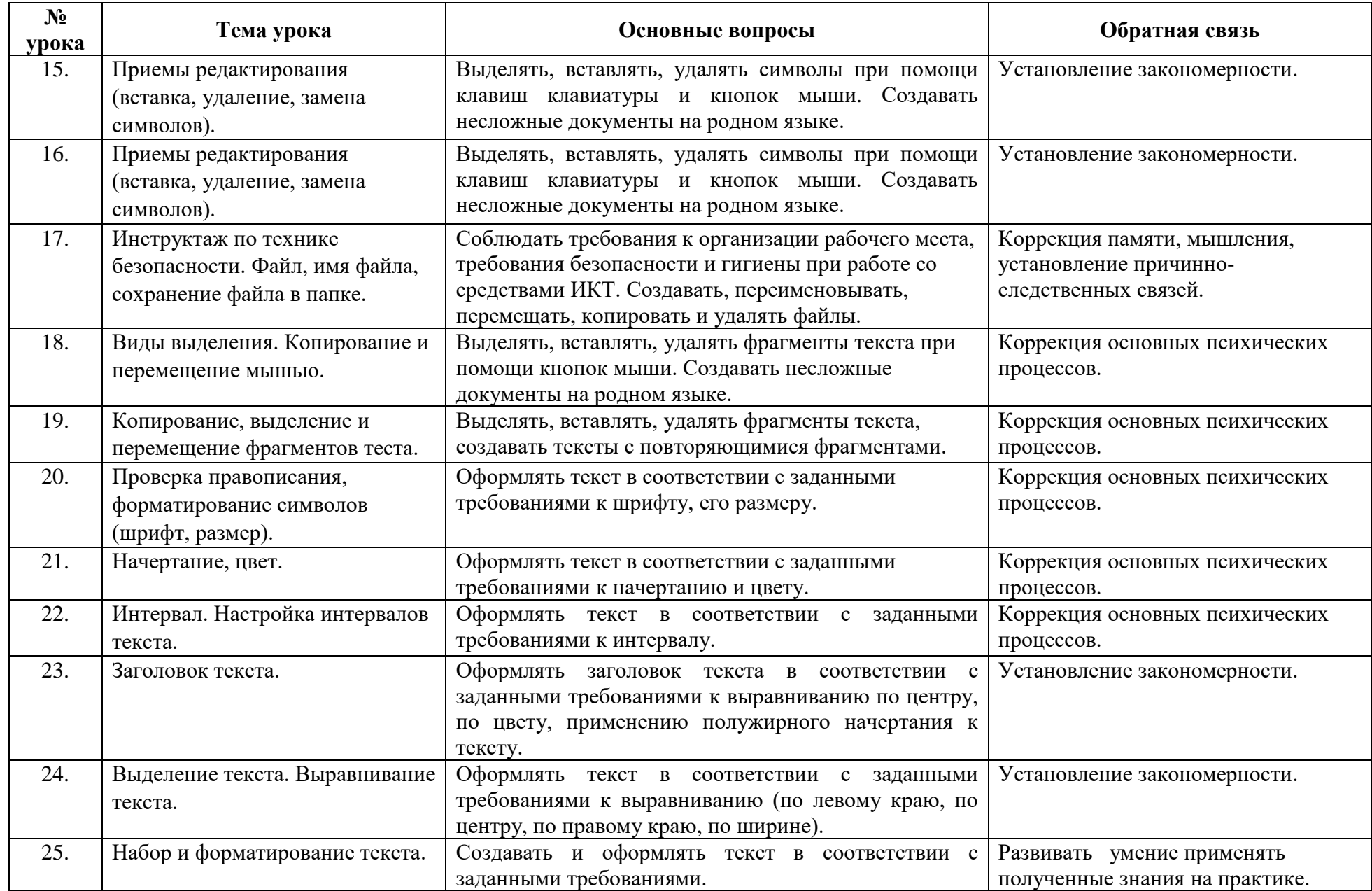

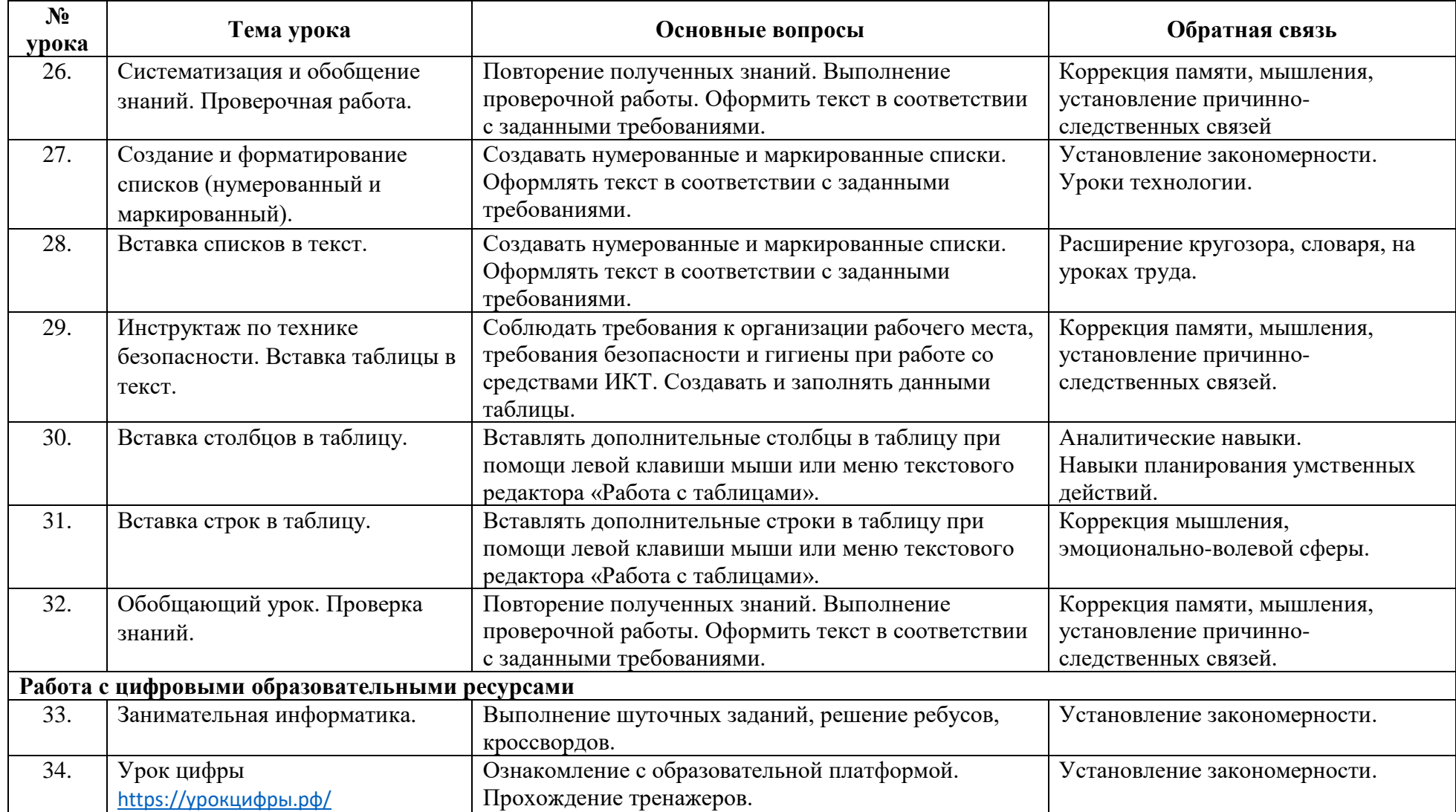

# **Учебно-методическое обеспечение:**

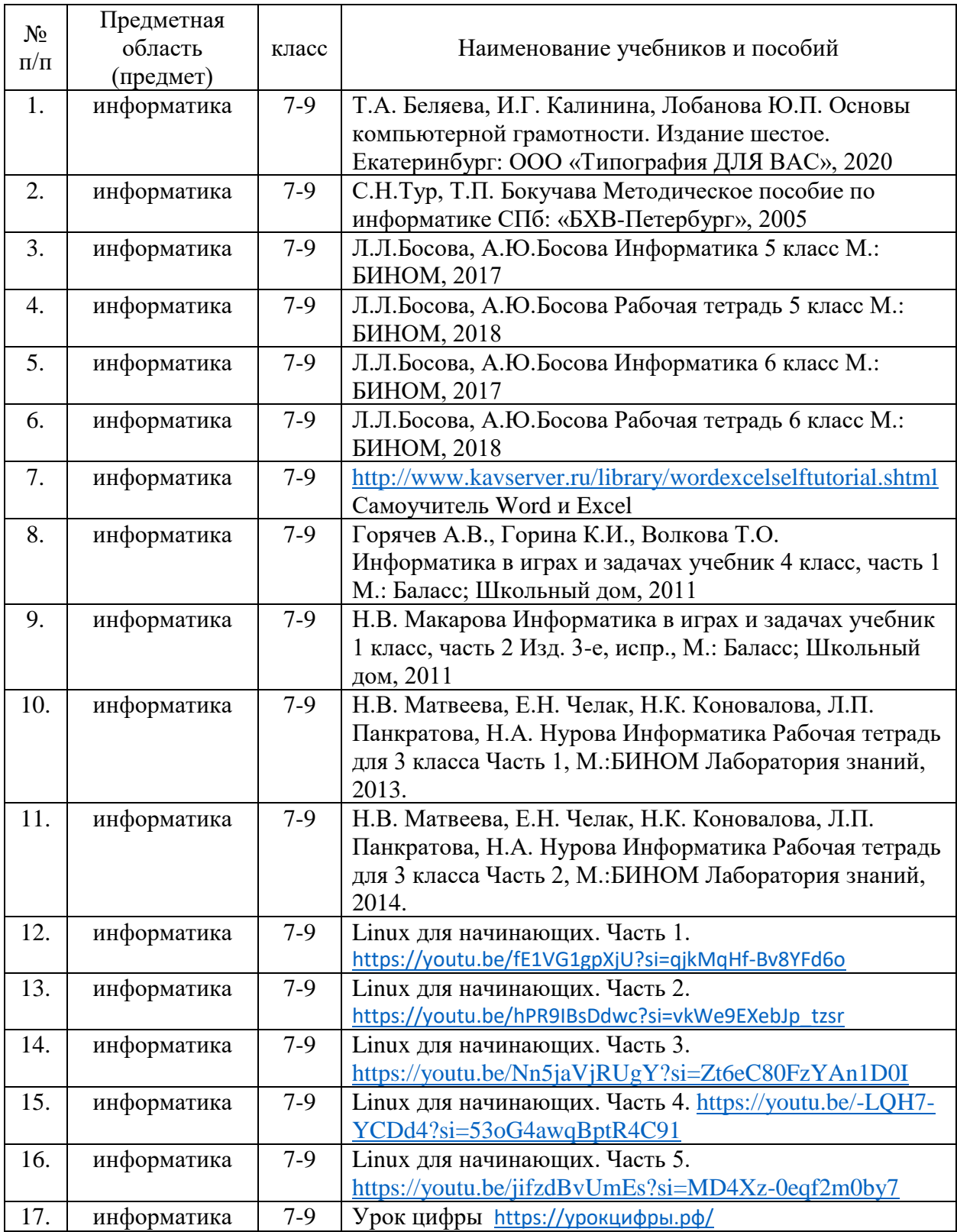